# Стандартный промышленный протокол ModBus

#### Промышленные контроллеры

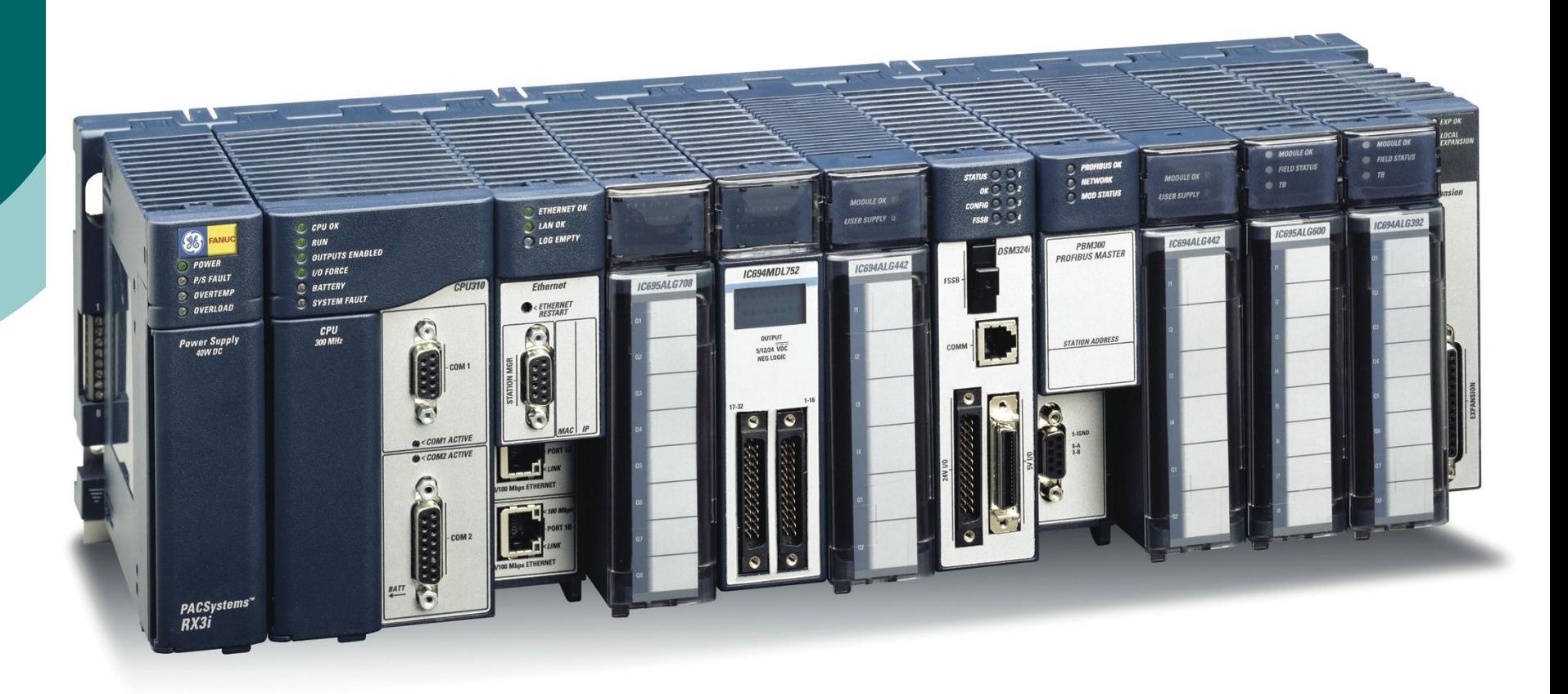

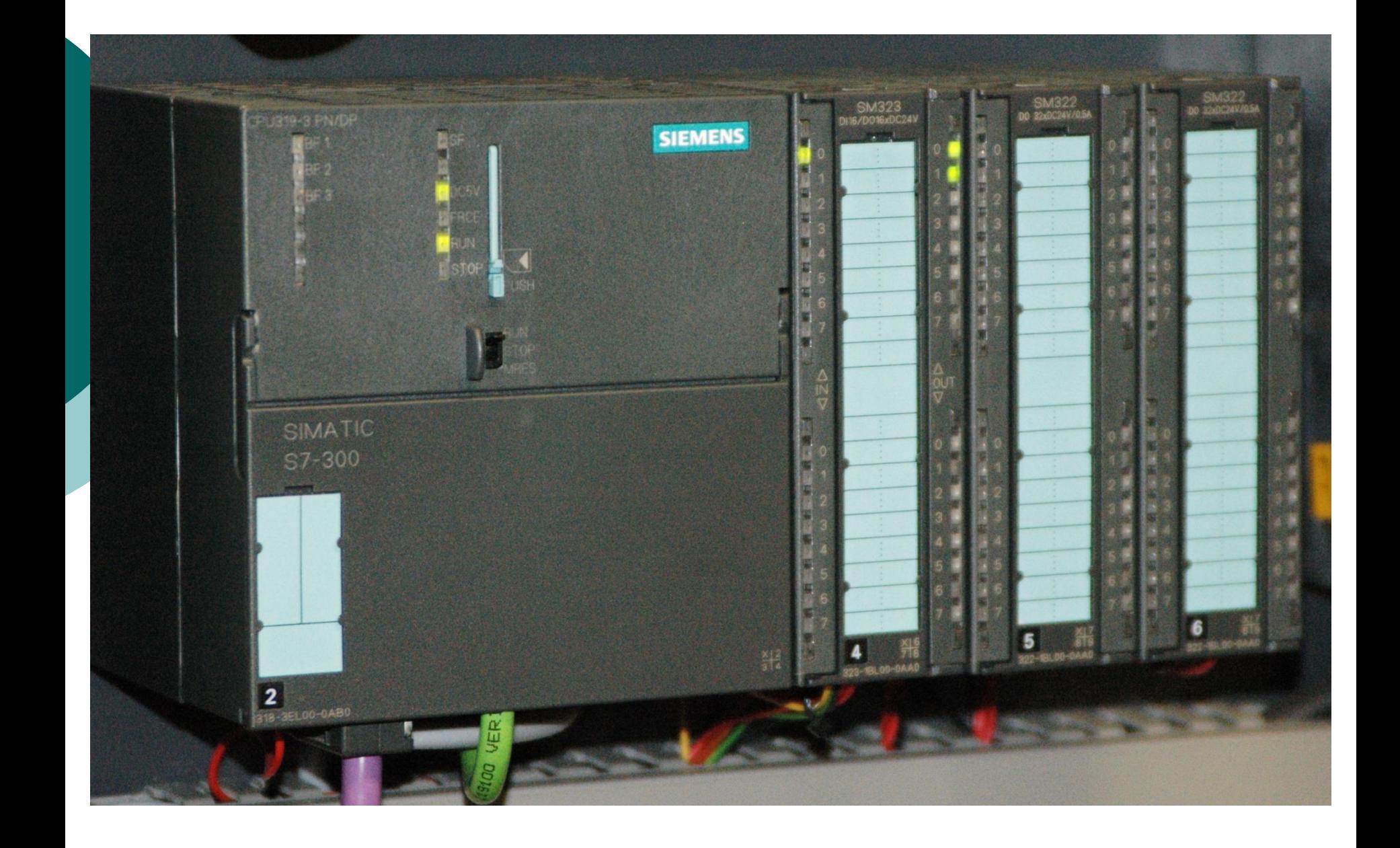

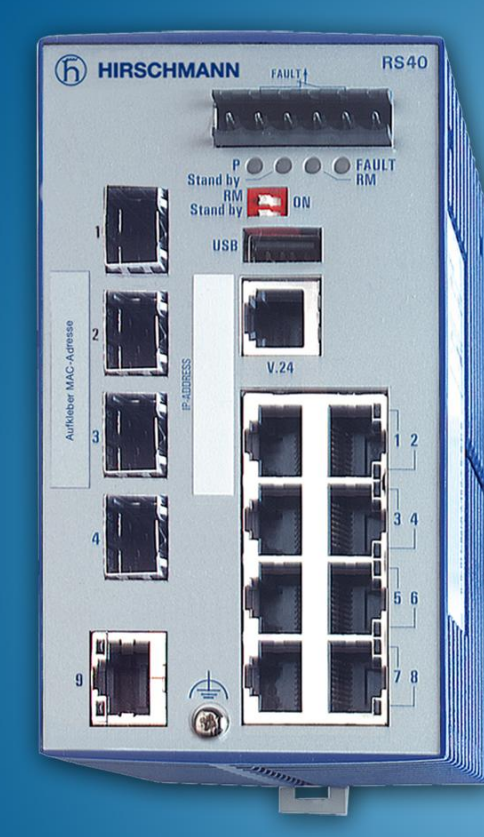

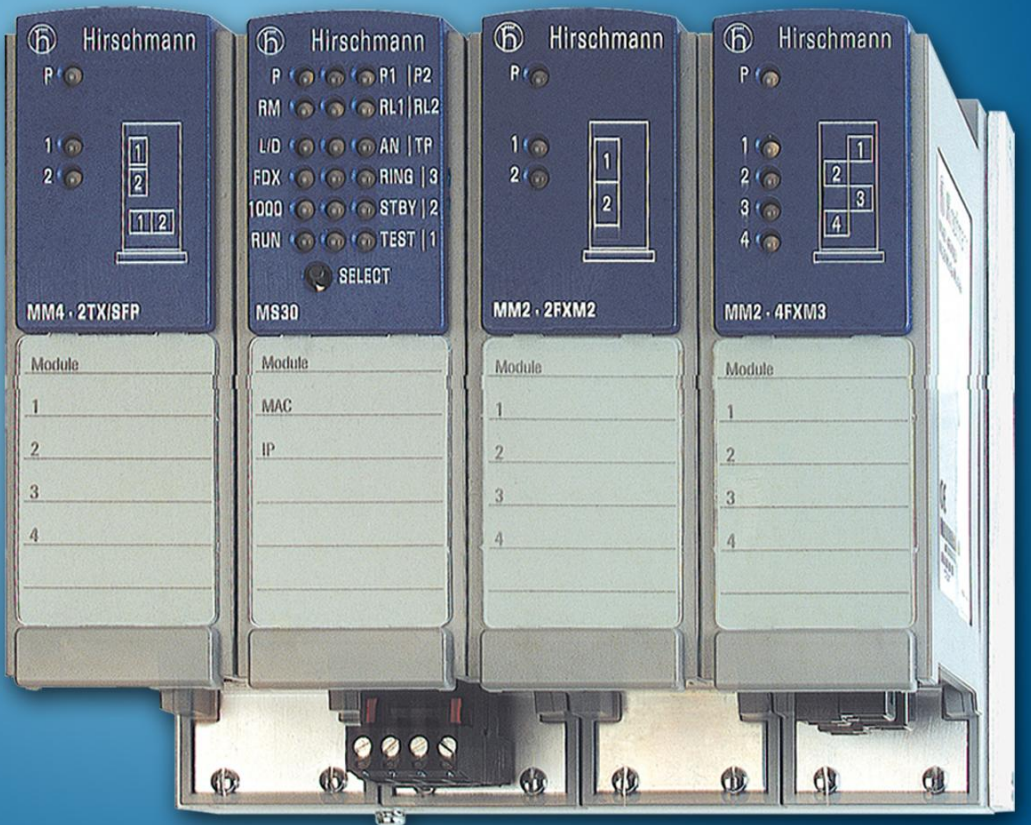

# Интерфейс RS-232

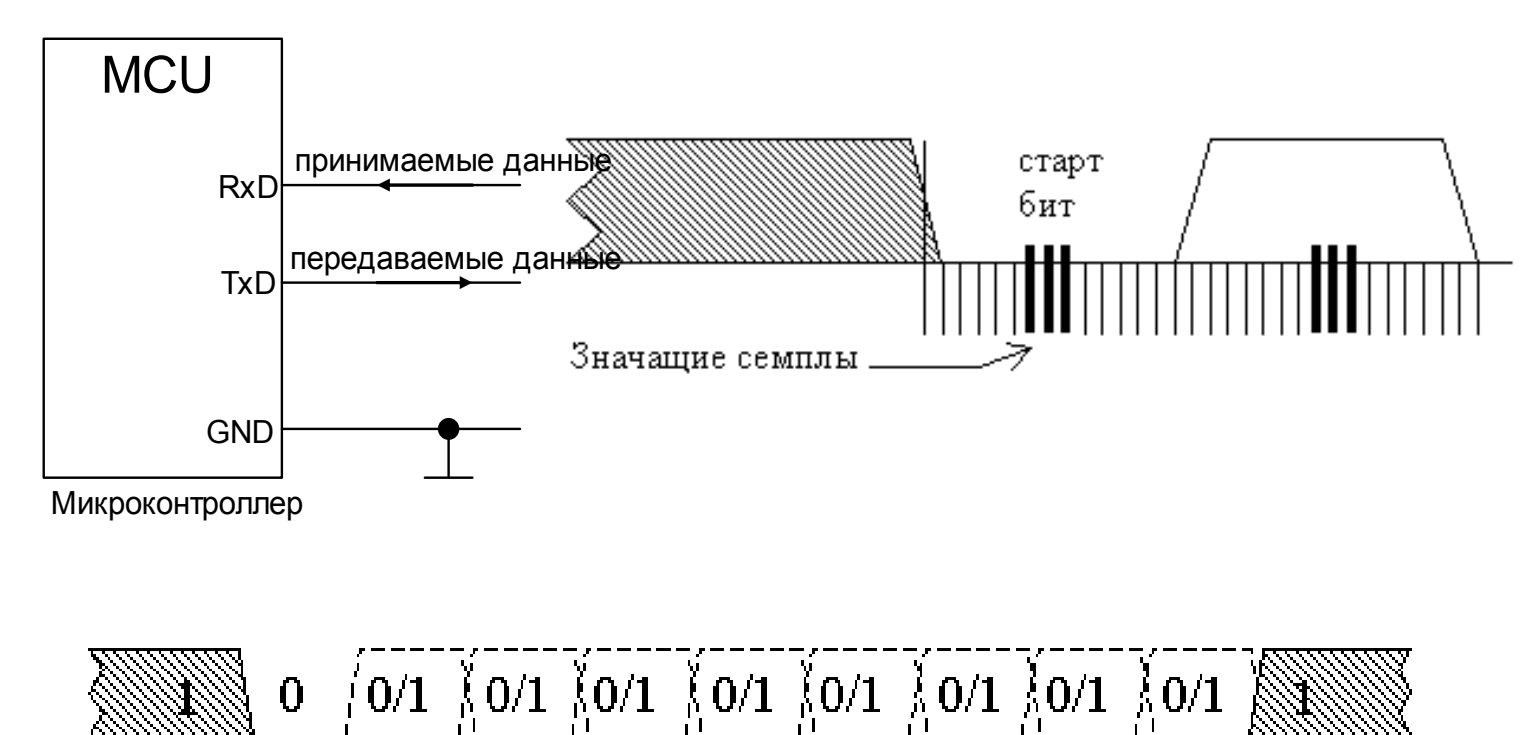

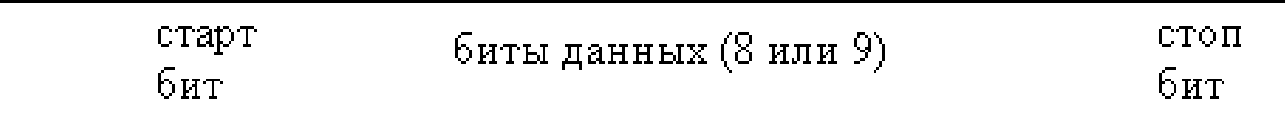

## Топологии сетей

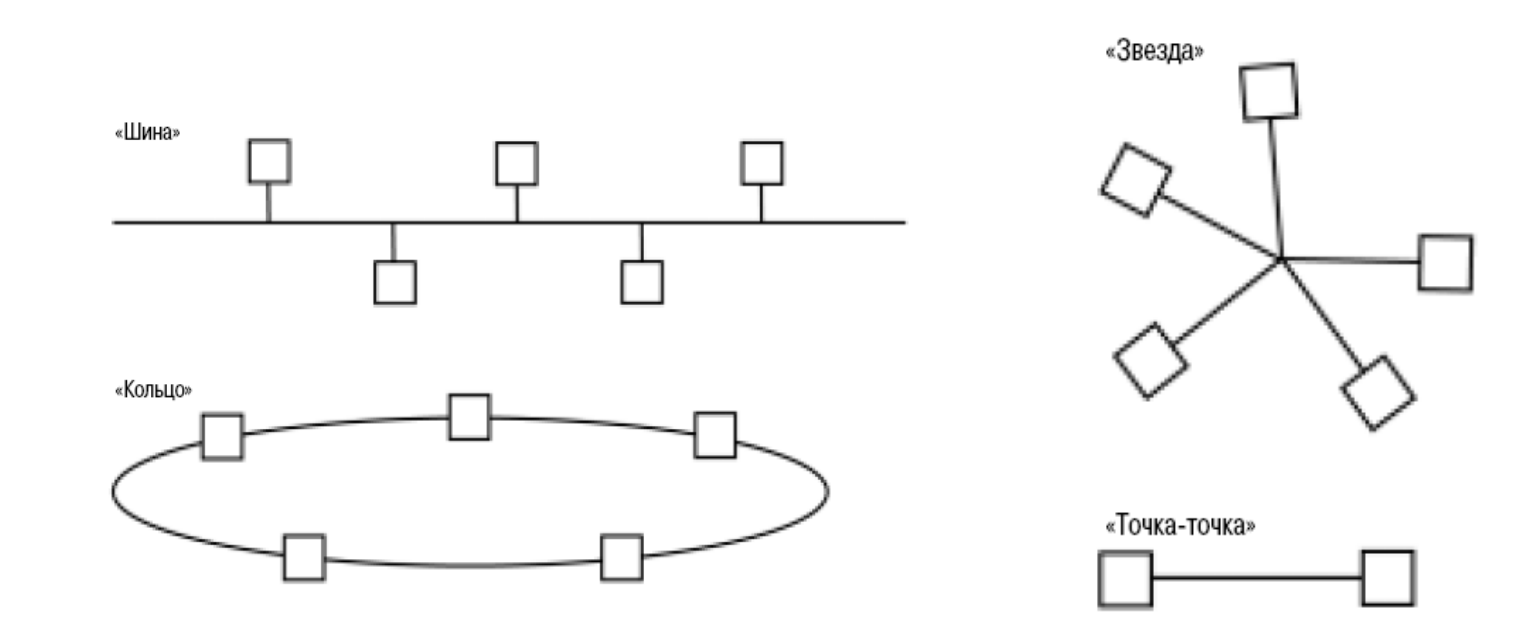

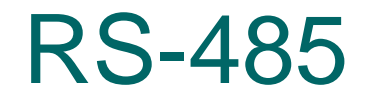

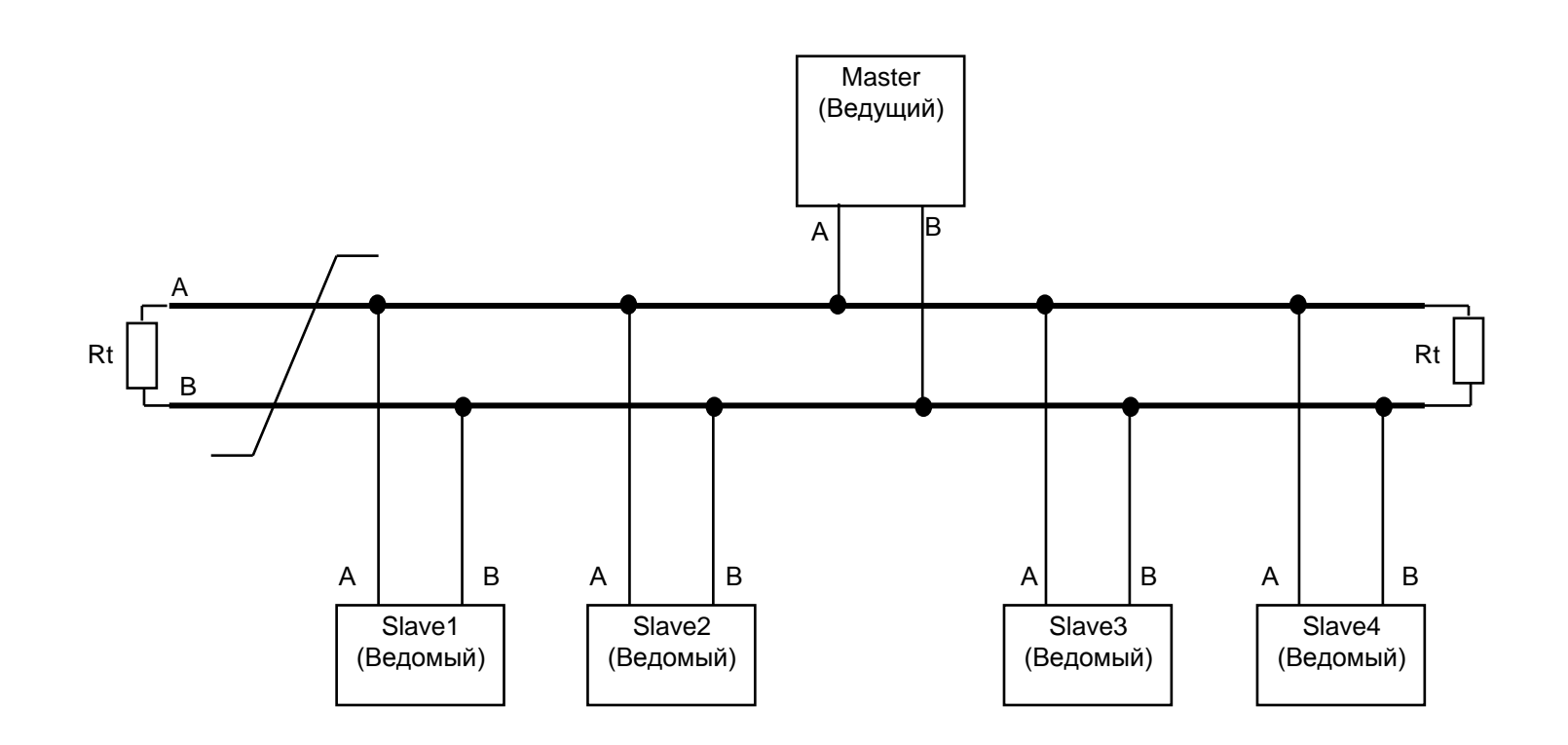

### Формат передачи данных

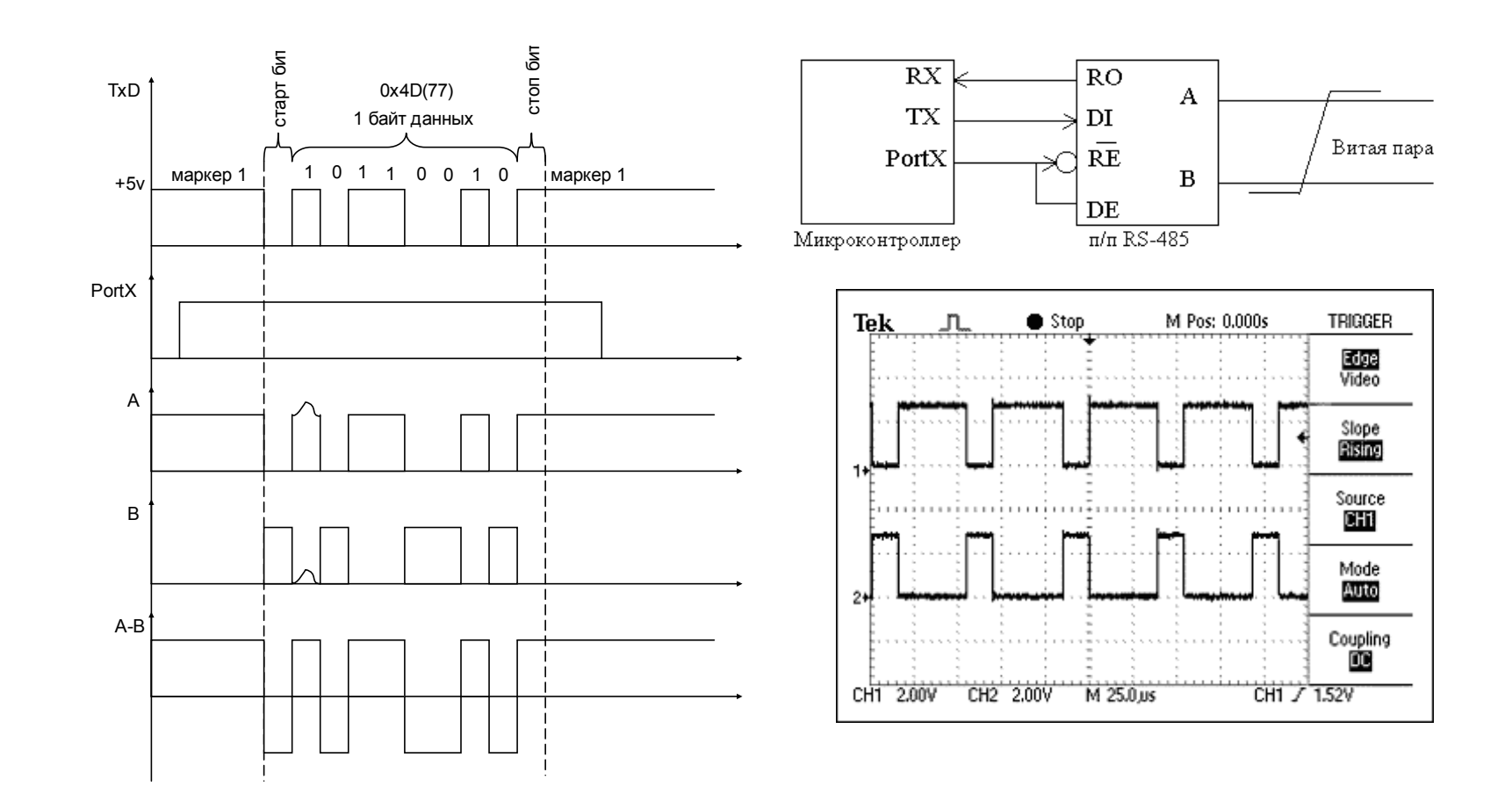

#### Отсутствие терминального резистора

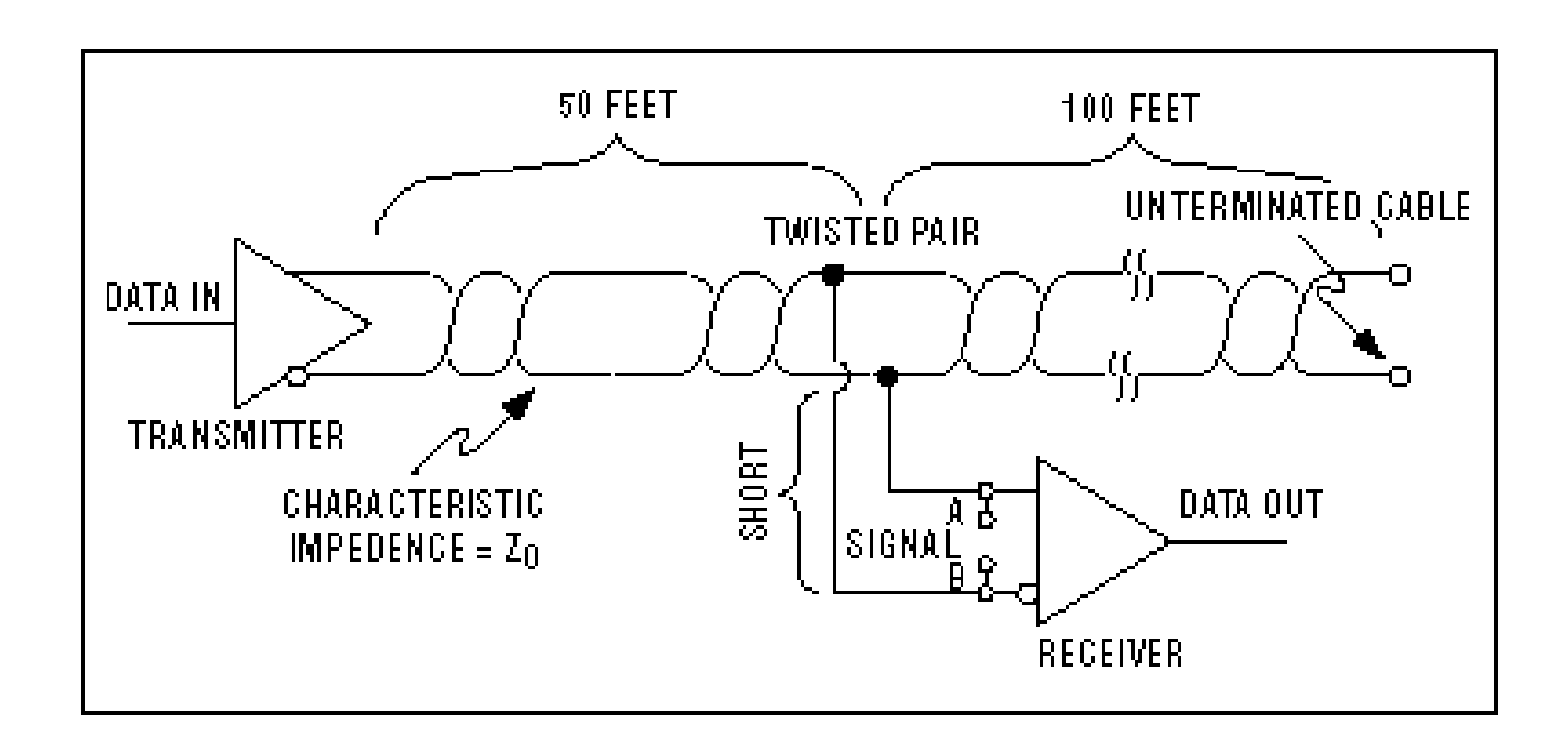

#### Отсутствие терминального резистора

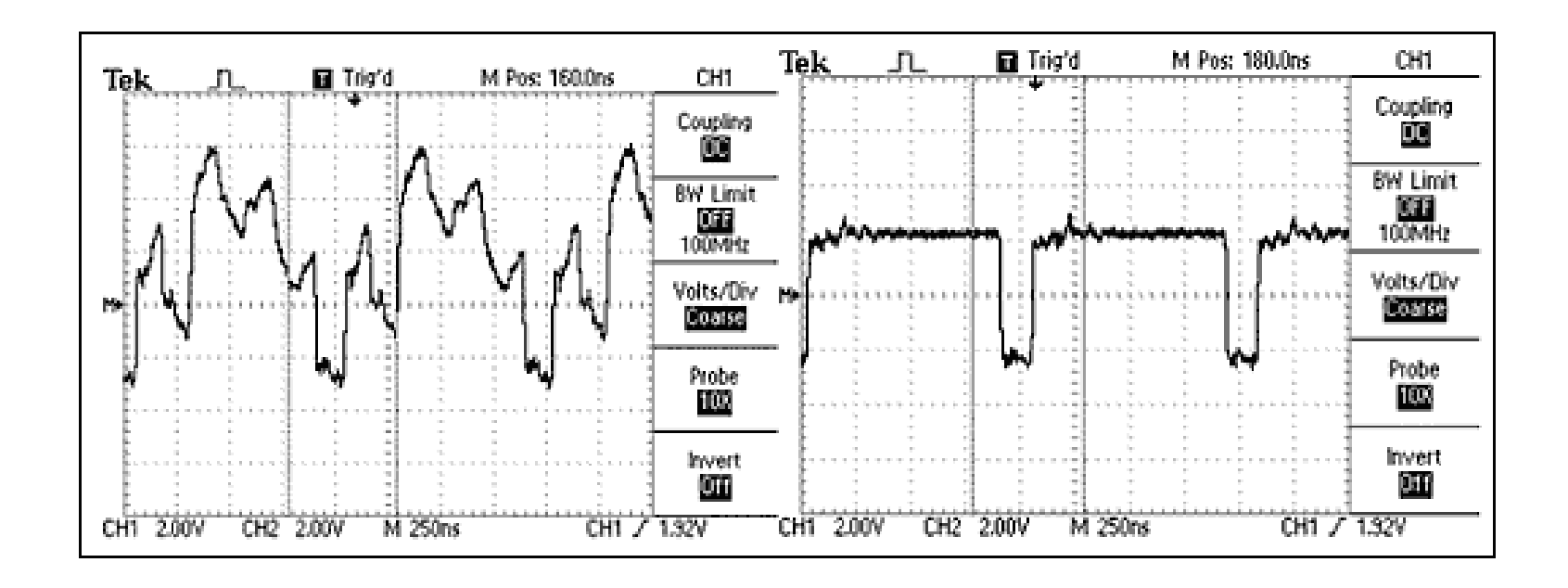

#### Длинные ответвители

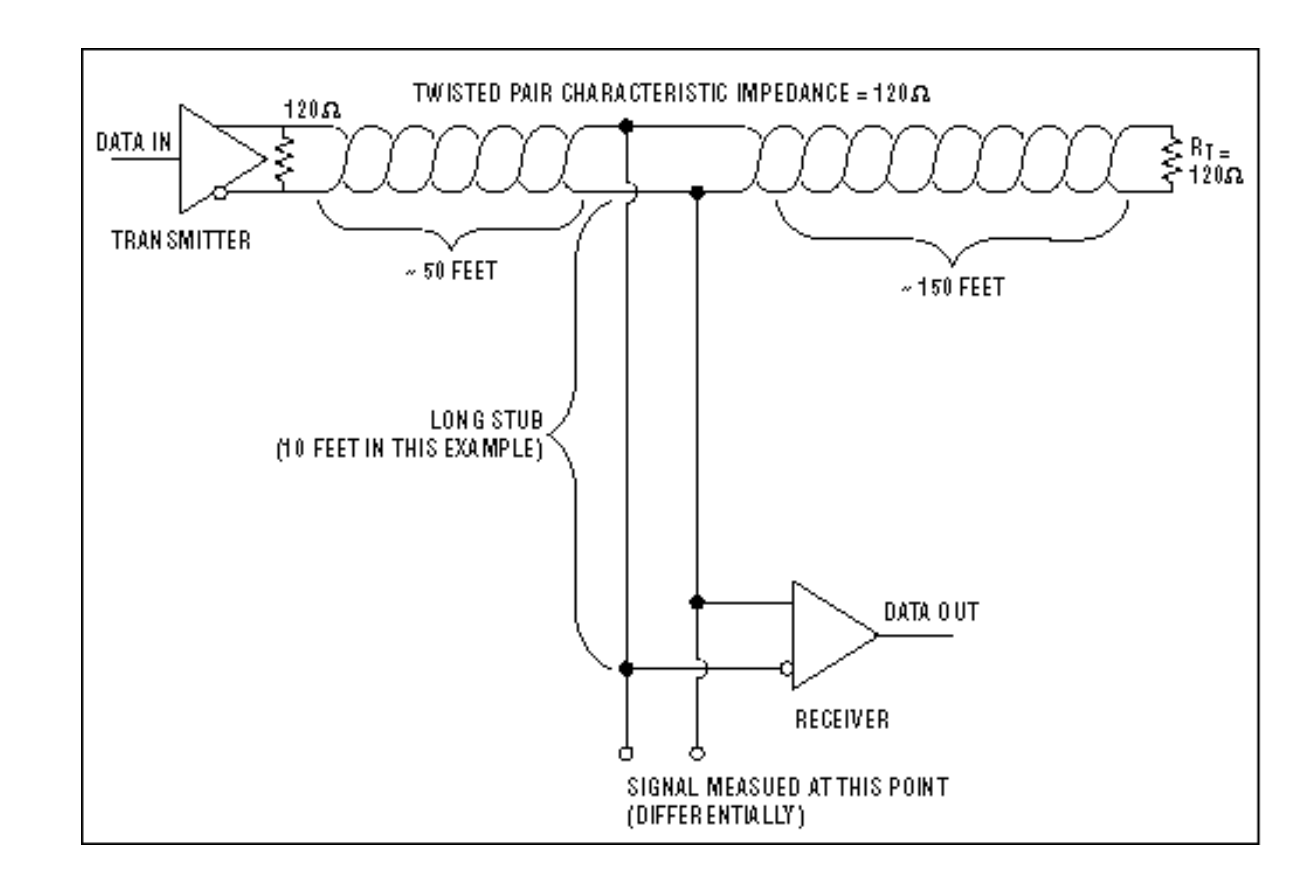

#### Длинные ответвители

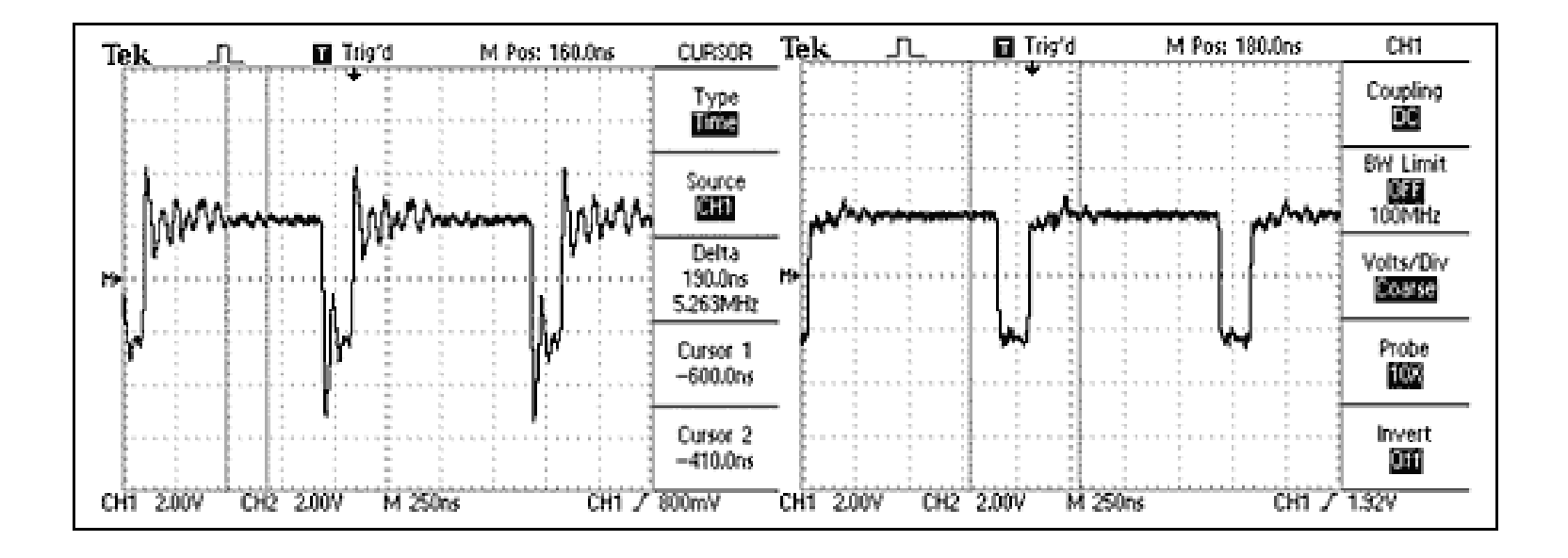

Основные правила правильной разводки RS-485

- Лучшей средой передачи сигнала является кабель на основе *витой пары*.
- Концы кабеля должны быть заглушены *терминальными резисторами* (обычно 120 Ом).
- Сеть должна быть проложена по топологии шины, *без ответвлений*.
- Устройства следует подключать к кабелю проводами *минимальной длины*.

#### Преобразователь RS232 - RS-485

#### **FUNCTIONAL BLOCK DIAGRAM**

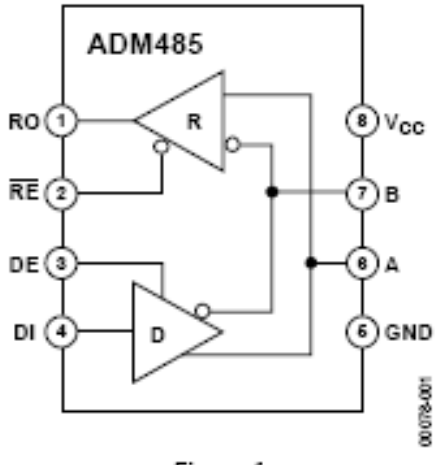

Figure 1.

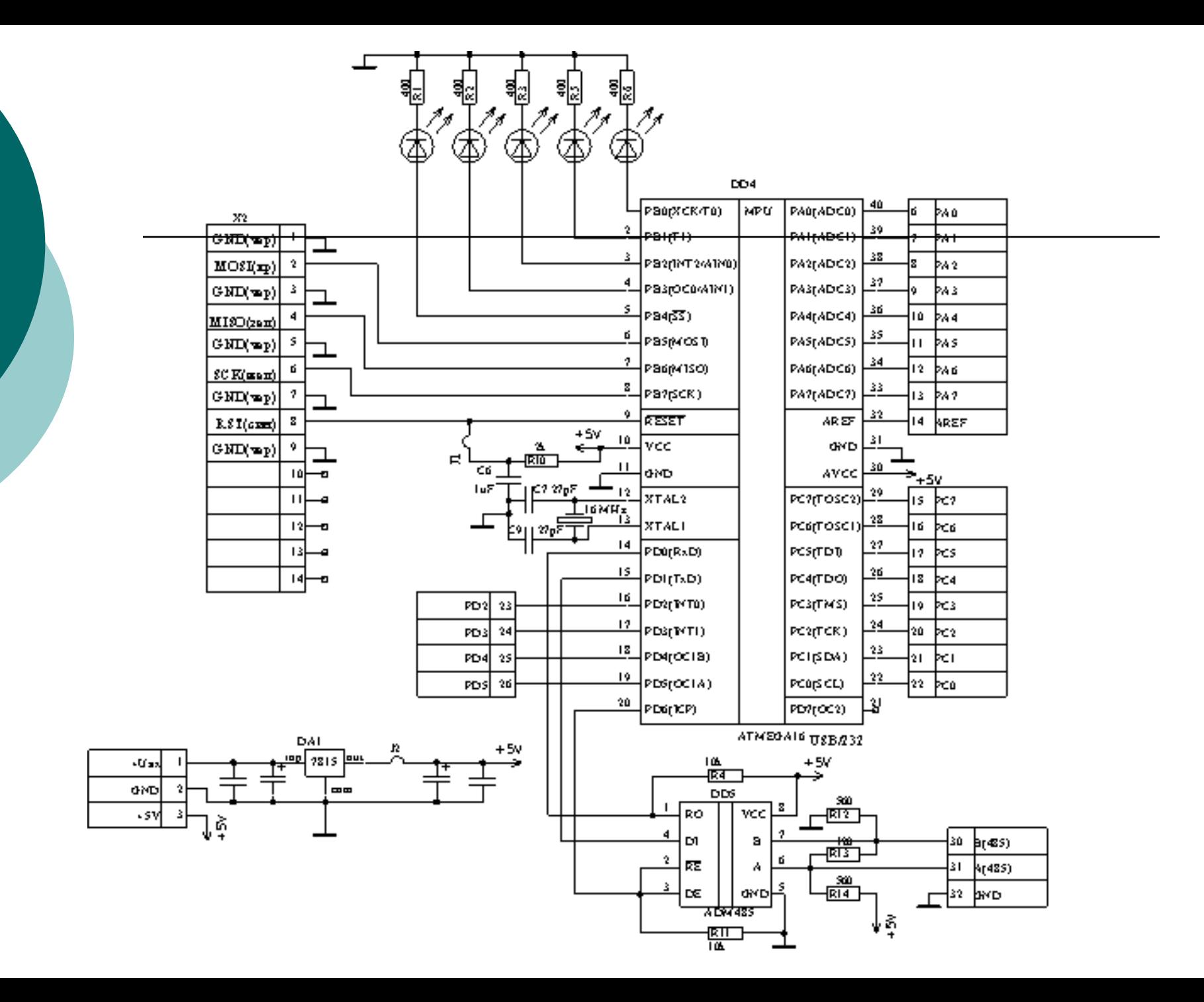

### Протокол ModBus

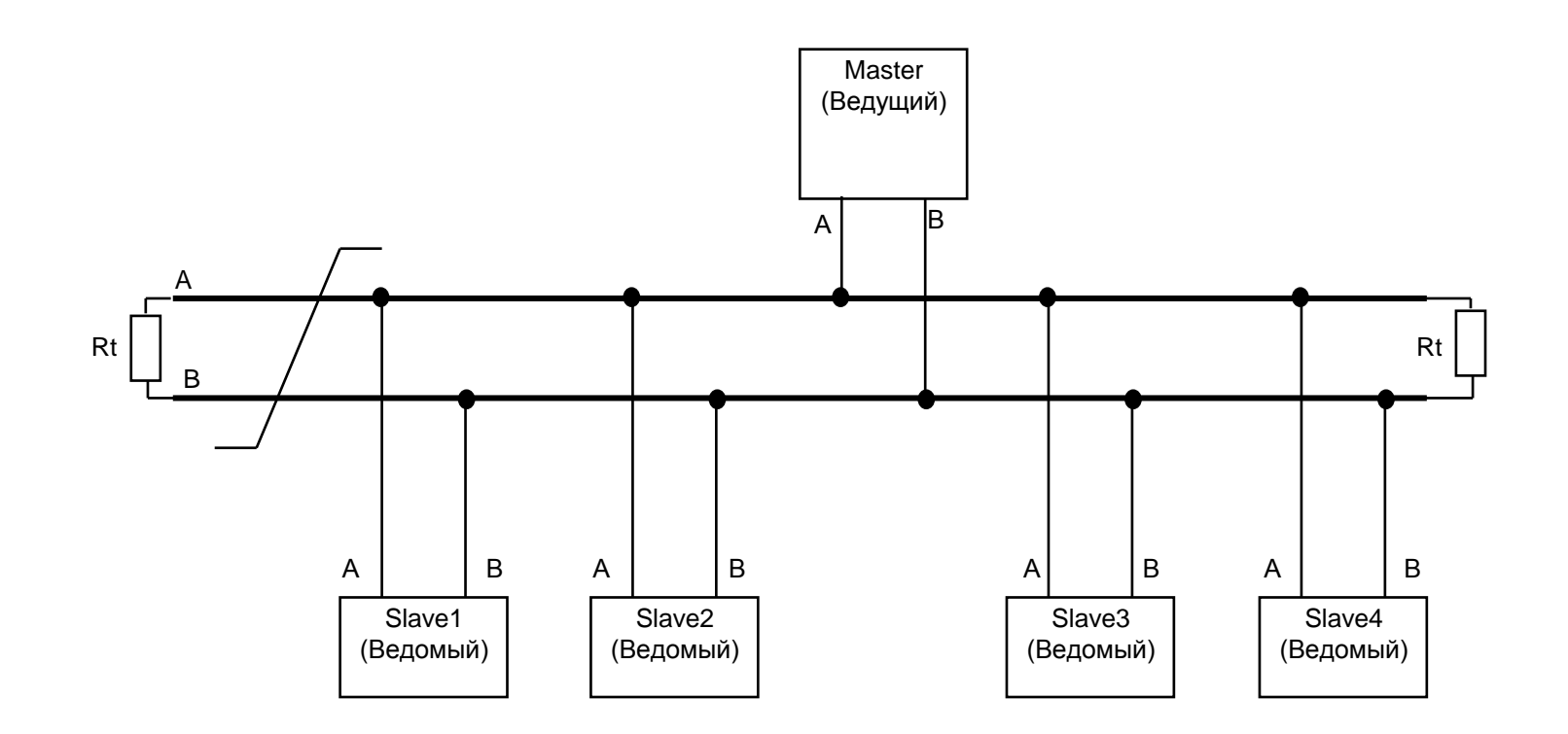

#### Основные поля данных

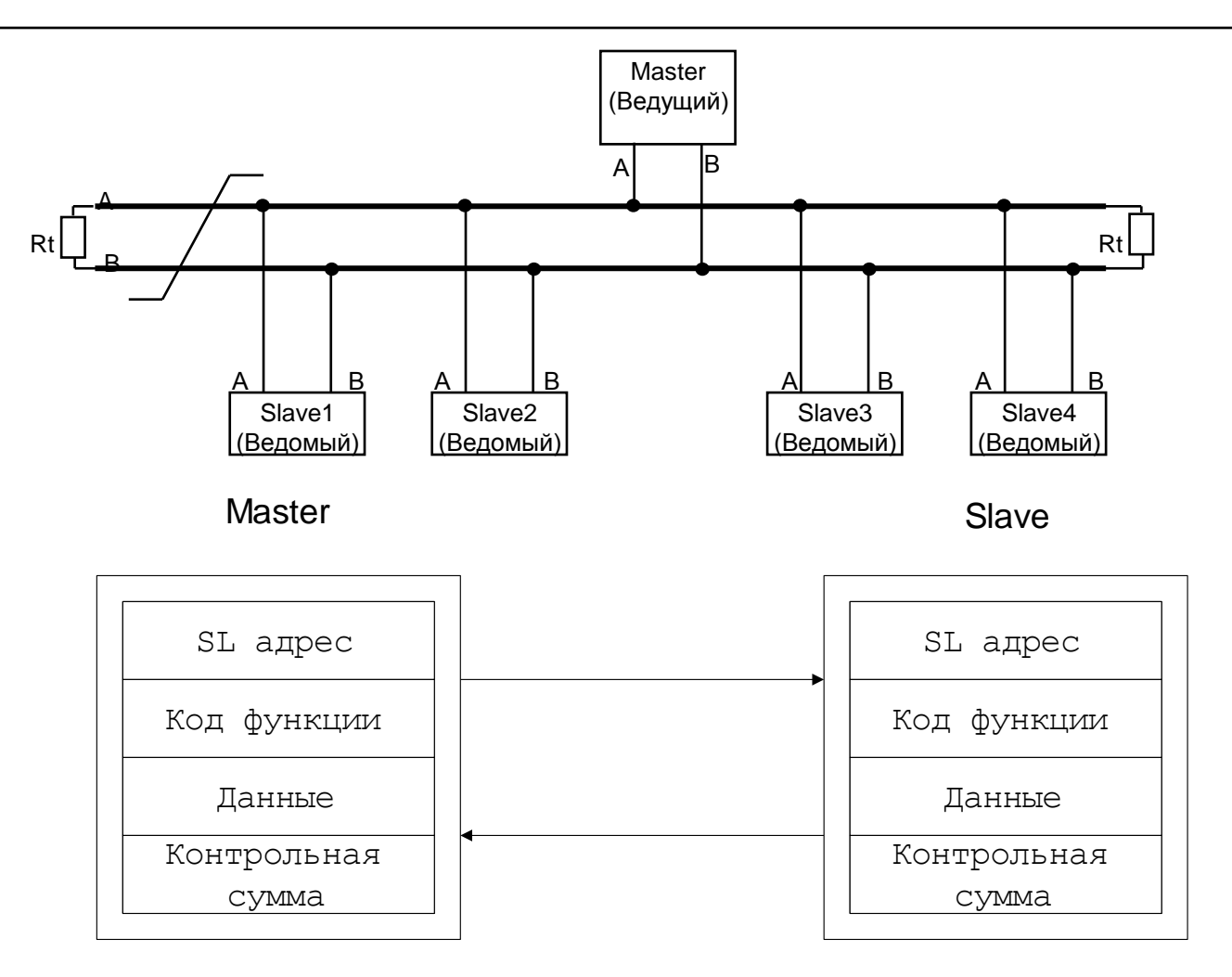

### Кадровая синхронизация

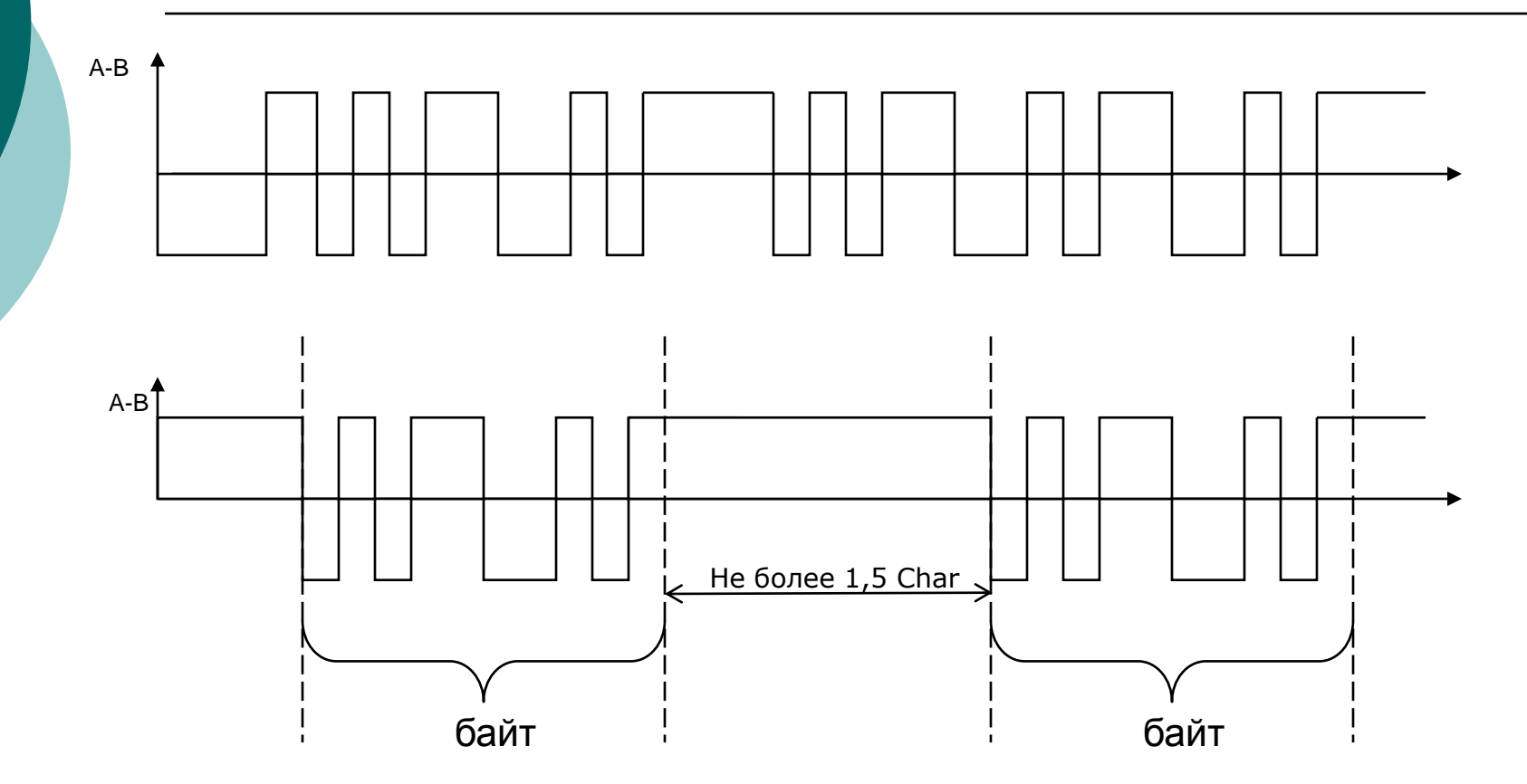

#### Кадровая синхронизация

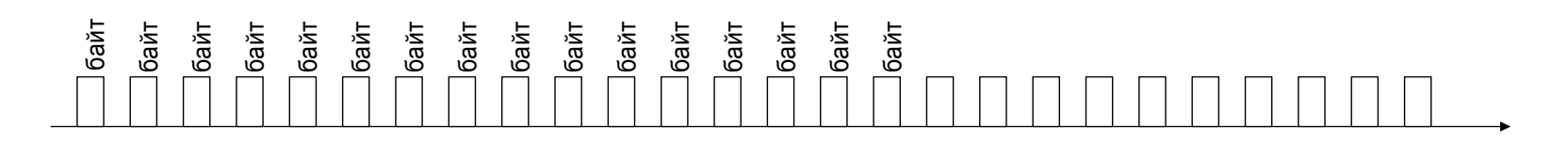

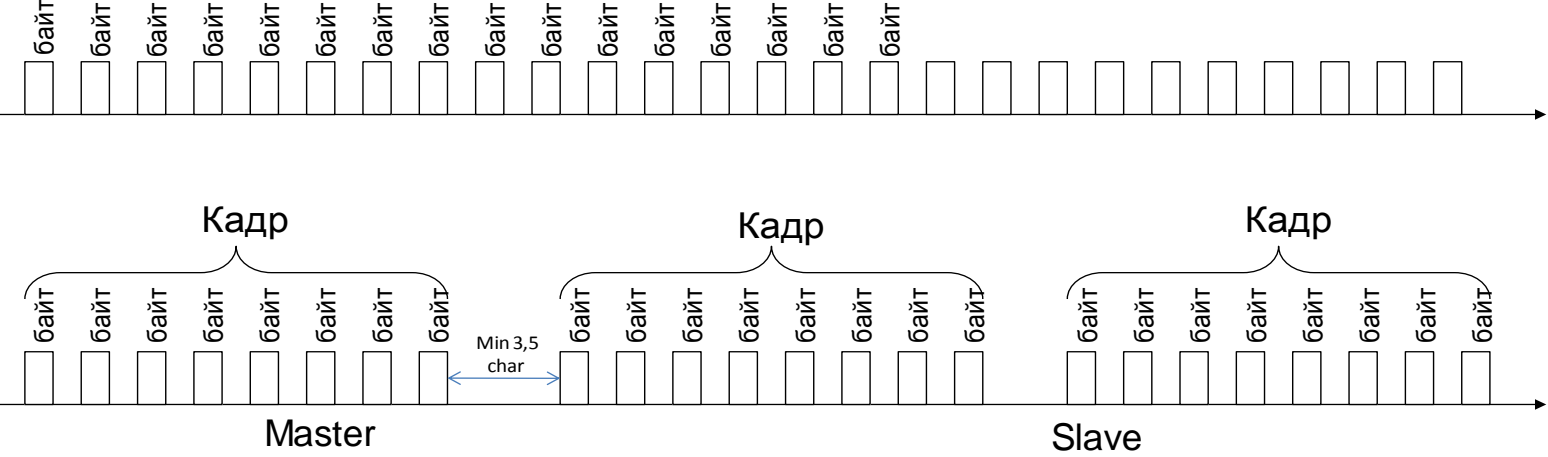

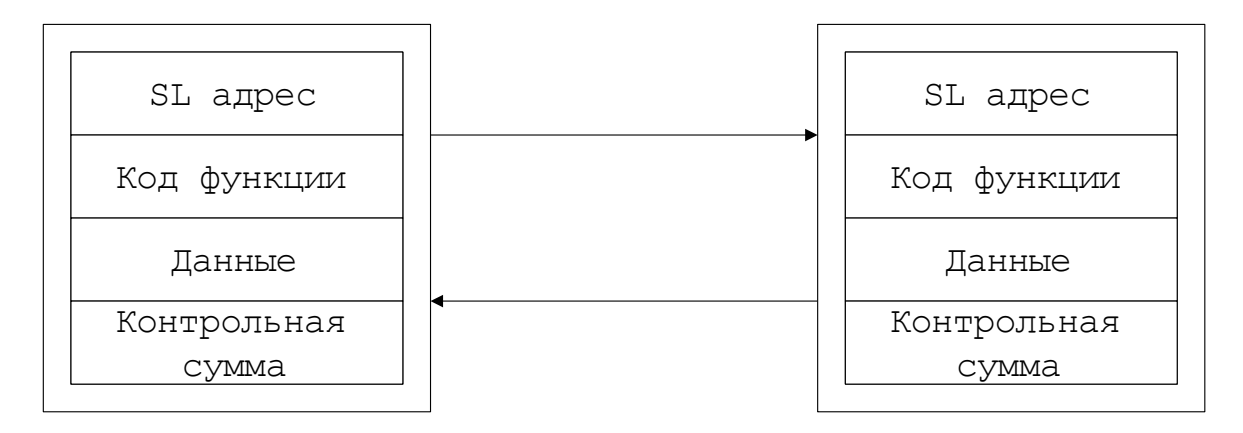

## Модель данных

Память микроконтроллера

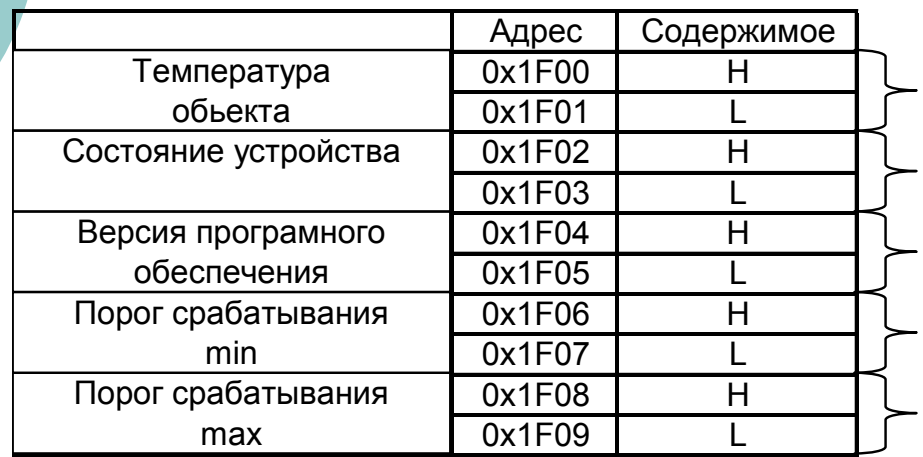

#### Протокол ModBus

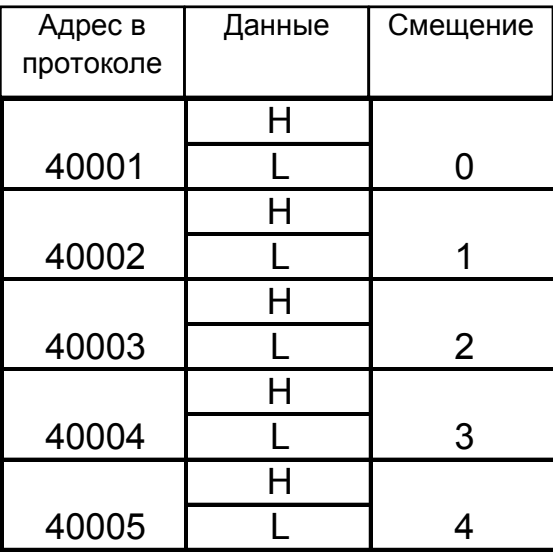

### Программная модель данных

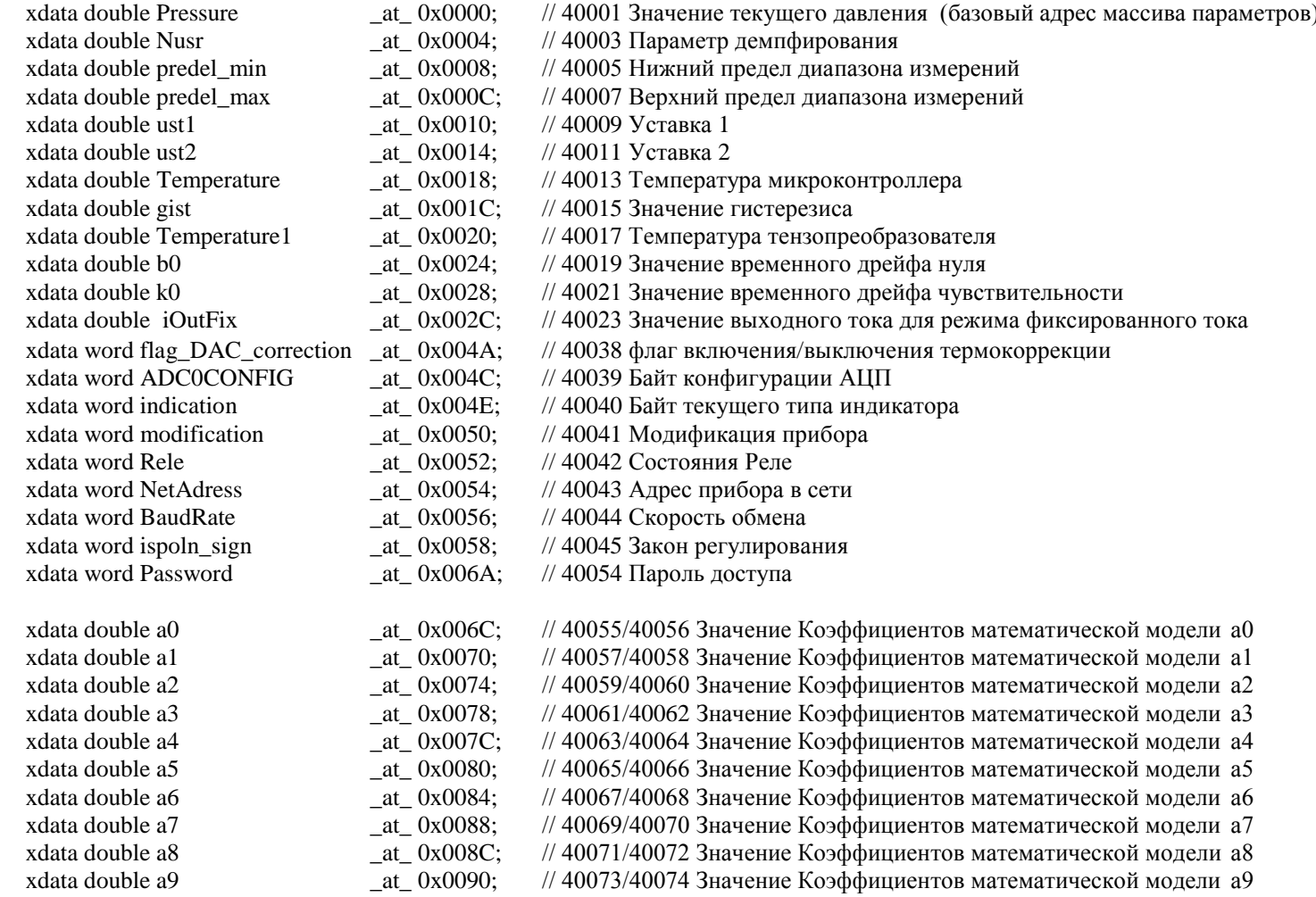

# Таблица кодов

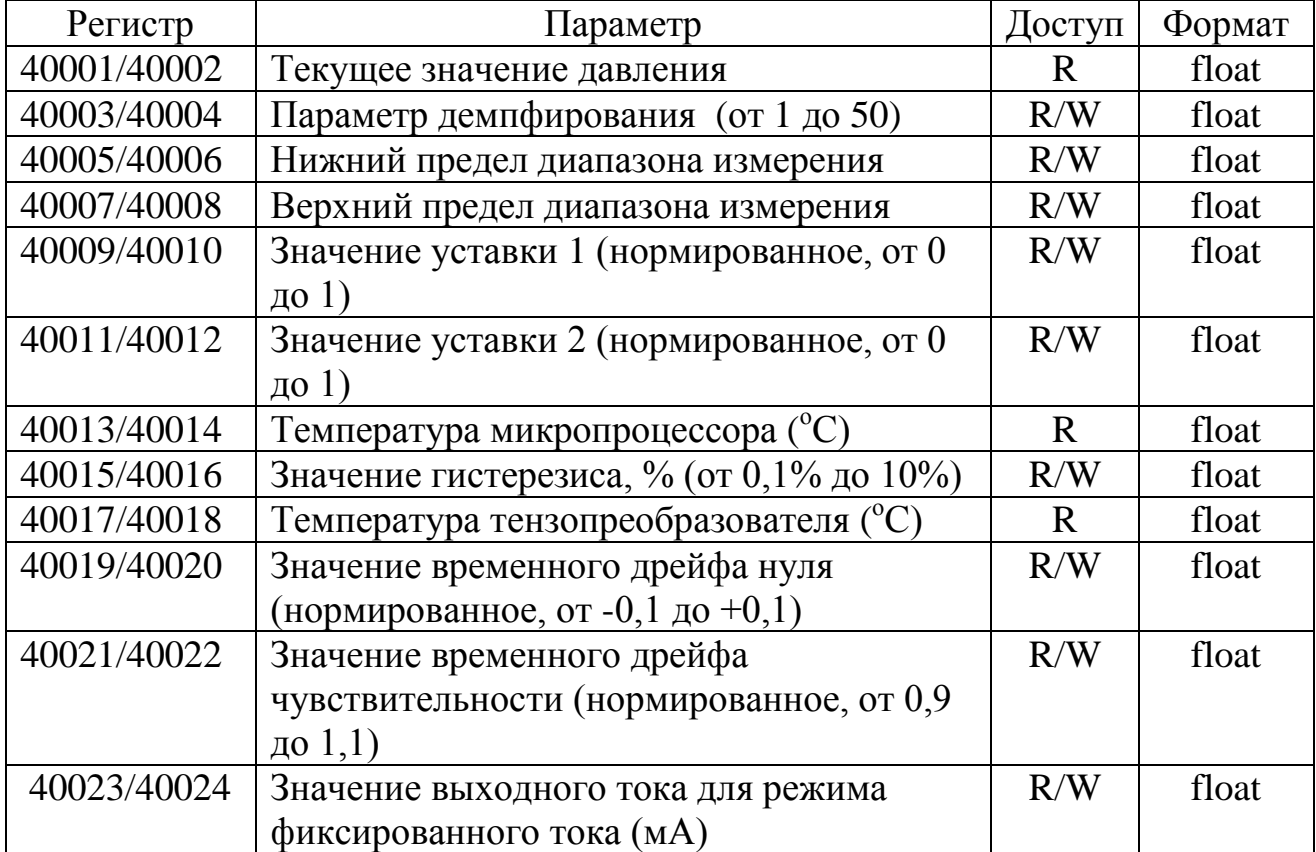

## Окно программы ModBus Poll

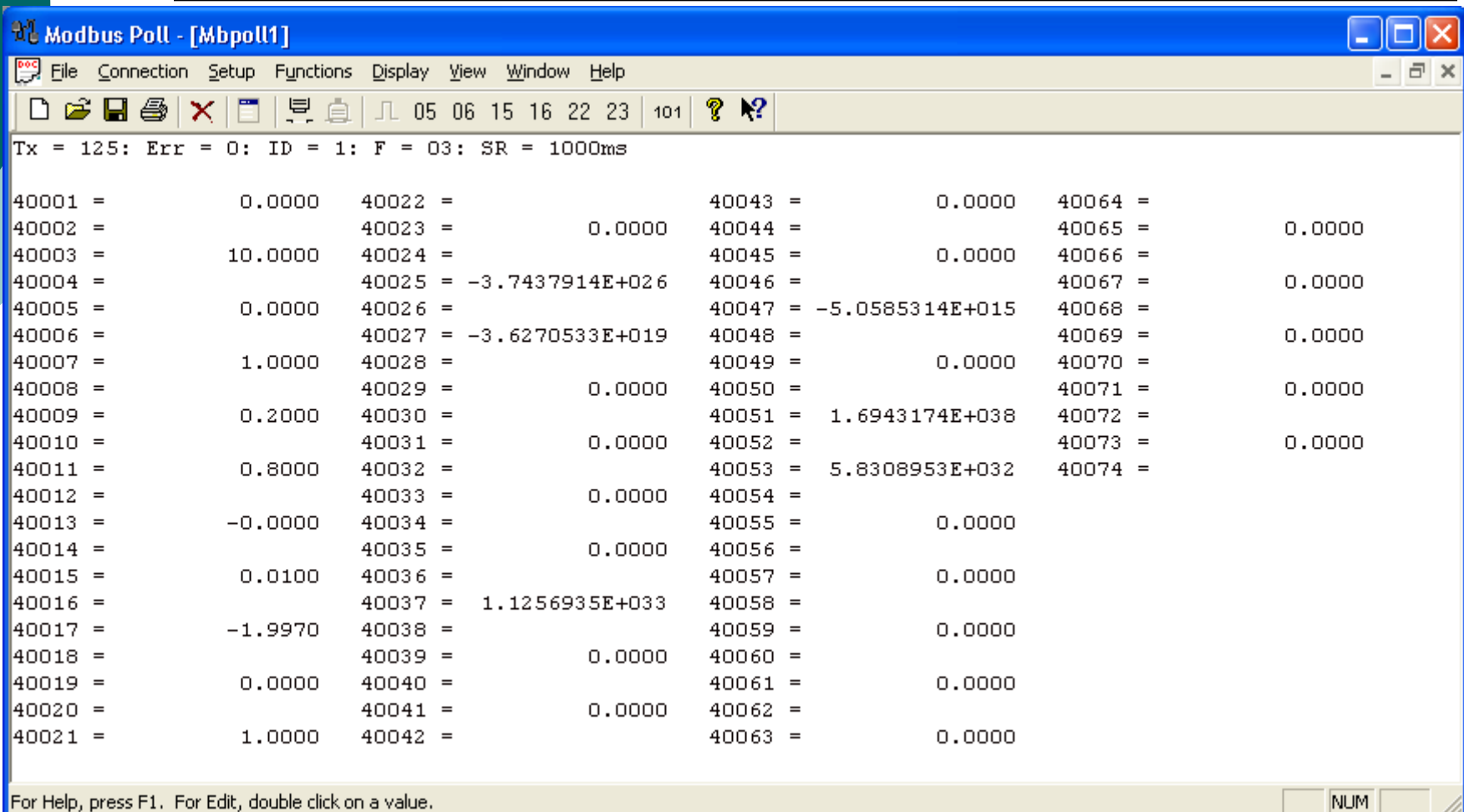

## Окно программы ModBus Poll

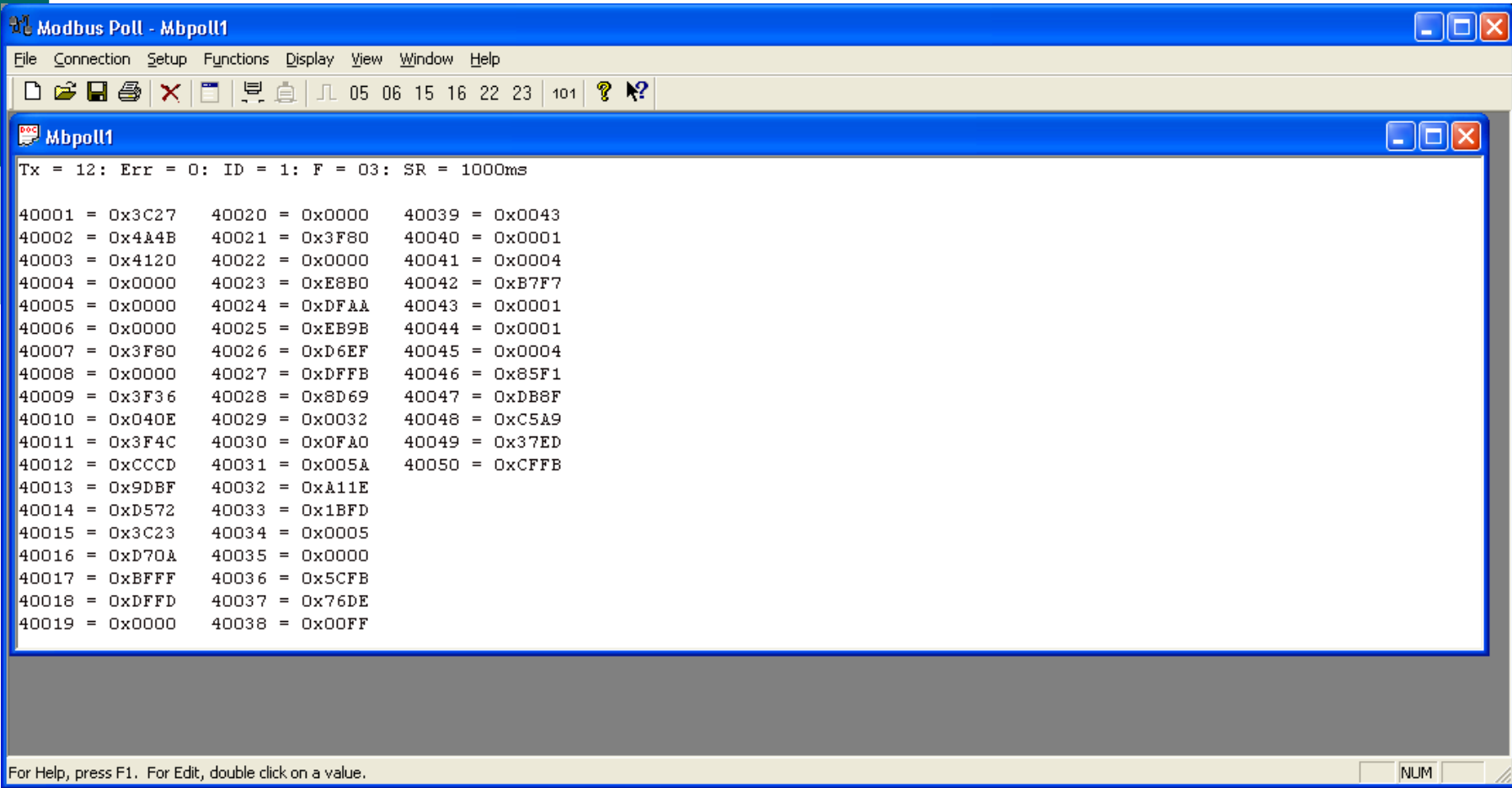

## Коды запроса протокола

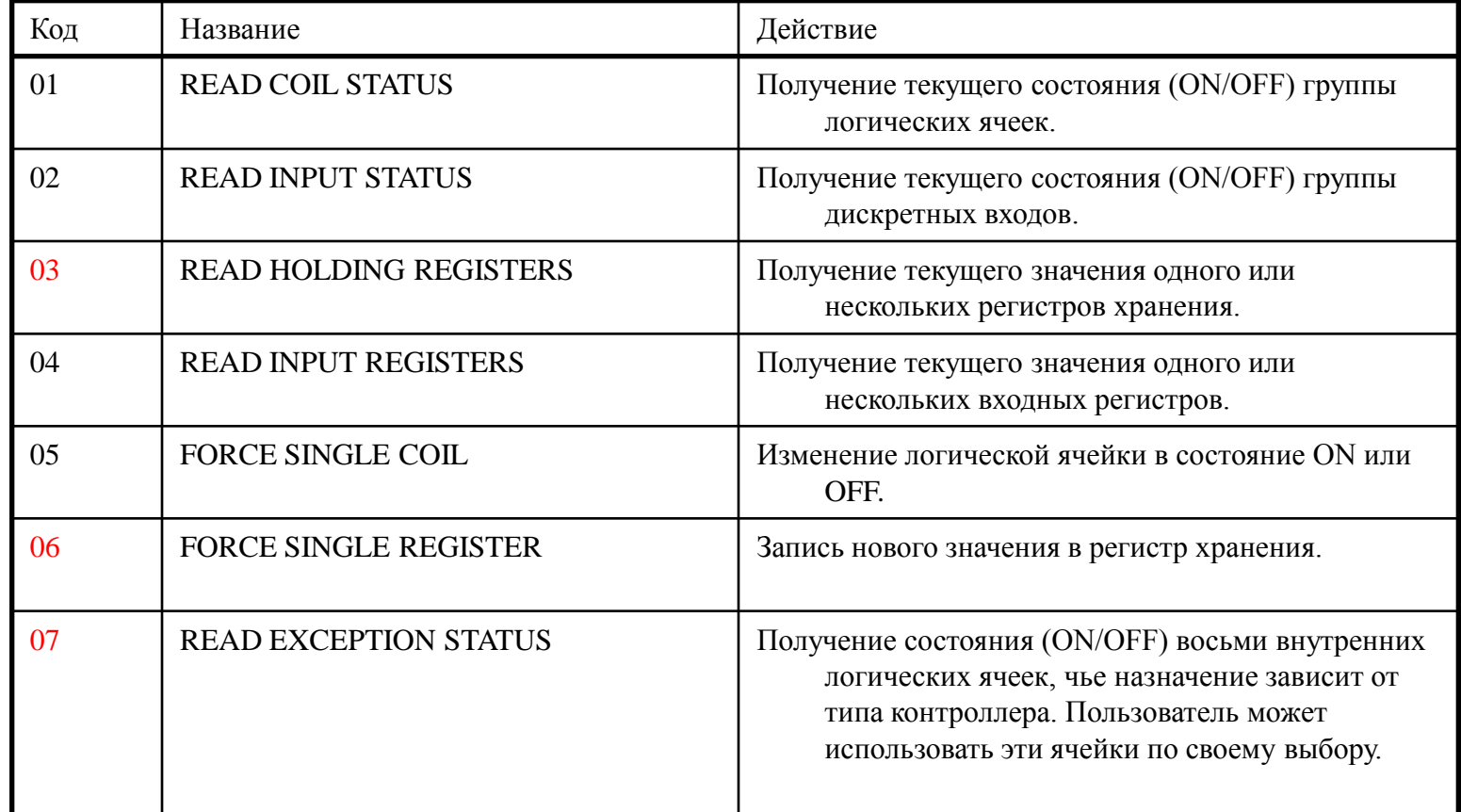

## Коды запроса протокола

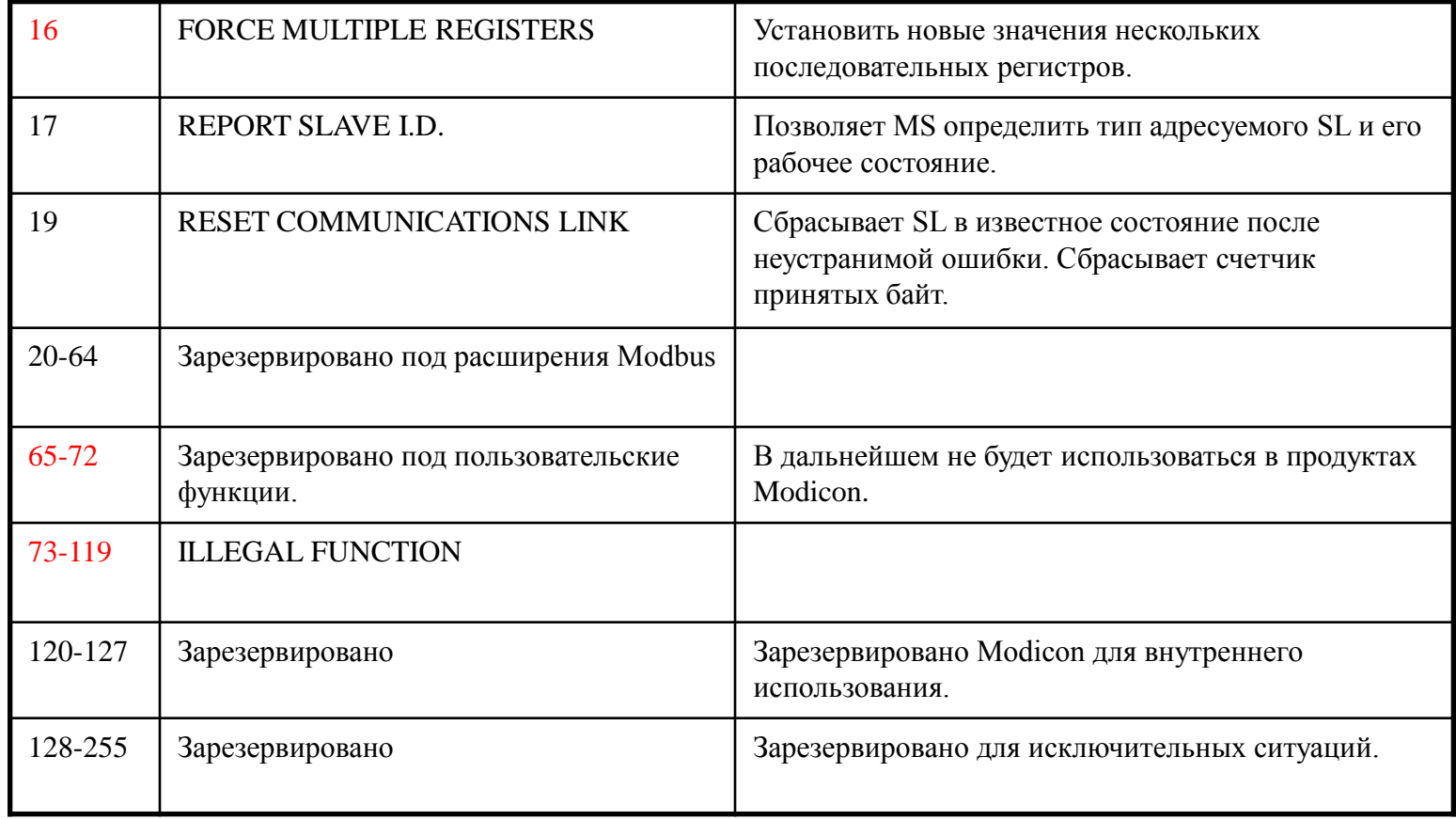

#### 03-Чтение регистров хранения

#### **Запрос.**

Данная функция позволяет получить двоичное содержимое 16-ти разрядных регистров адресуемого SL. Адресация позволяет получить за каждый запрос до 125 регистров. Однако, некоторые устройство имеют ограничение на максимальное количество регистров, получаемых за один запрос. Регистры нумеруются с нуля  $(40001 = 0, 40002 = 1$  и т.д.).

Широковещательный режим не допускается.

Ниже представлен пример запроса на чтение регистров 40001-40003 из SL с адресом 02.

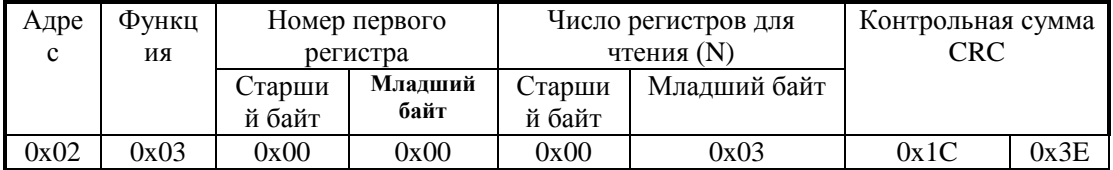

#### **Ответ.**

Адресуемый SL посылает в ответе свой адрес, код выполненной функции и информационное поле. Информационное поле содержит 2 байта, описывающих количество возвращаемых байт данных. Длина каждого регистра данных – 2 байта. Первый байт данных в посылке является старшим байтом регистра, второй – младшим.

Ниже представлен пример ответного сообщения на чтение регистров 40001-40003, имеющих содержимое, соответственно, 555, 0, 100, из SL с адресом 02.

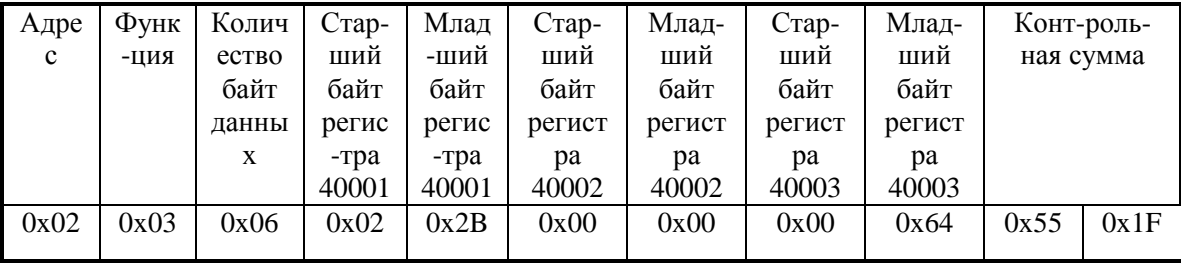

## 06 - Запись одного регистра

#### **Запрос.**

Данная функция позволяет модифицировать содержимое одного регистра.

Когда в запросе указан адрес равный 0 (широковещательный запрос), все SL, подключенные к шине, загрузят соответствующий регистр указанным значением.

Ниже приведен пример записи регистра 40002 значением 926 в SL с номером 02.

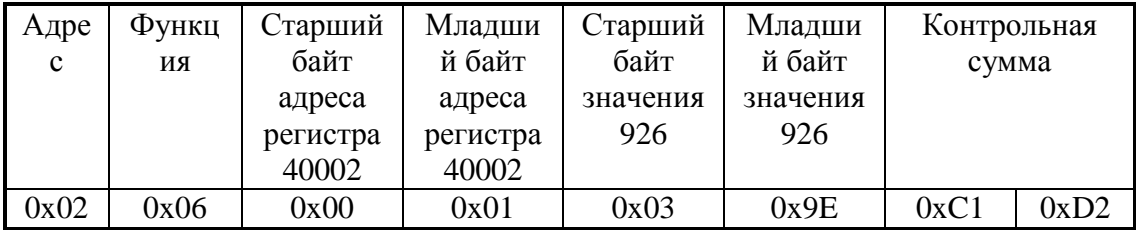

#### **Ответ.**

В случае успешного выполнения функции ответное сообщение идентично запросу.

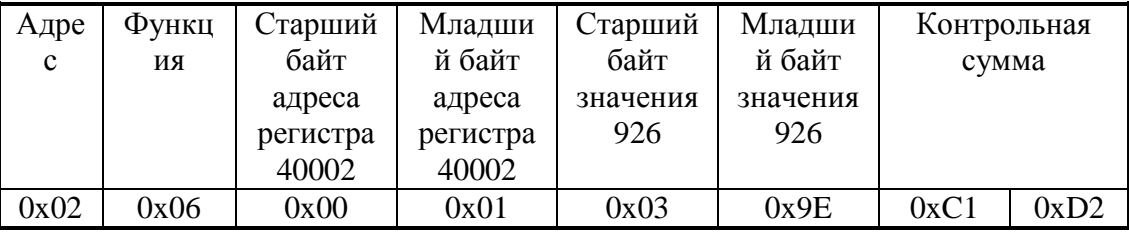

# Ошибка в запросе

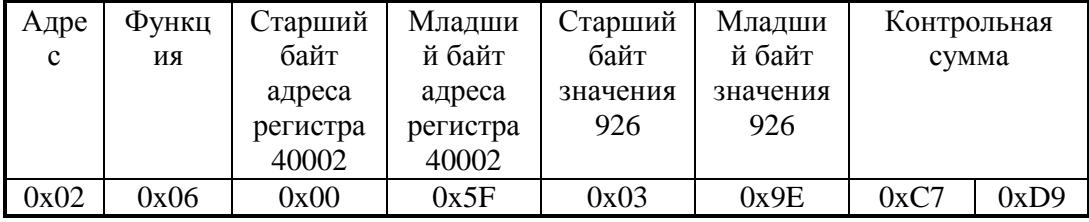

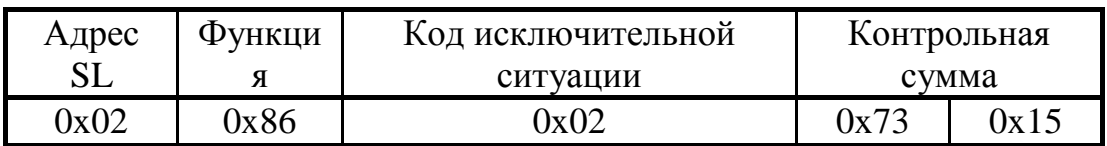

# Коды исключительных ситуаций

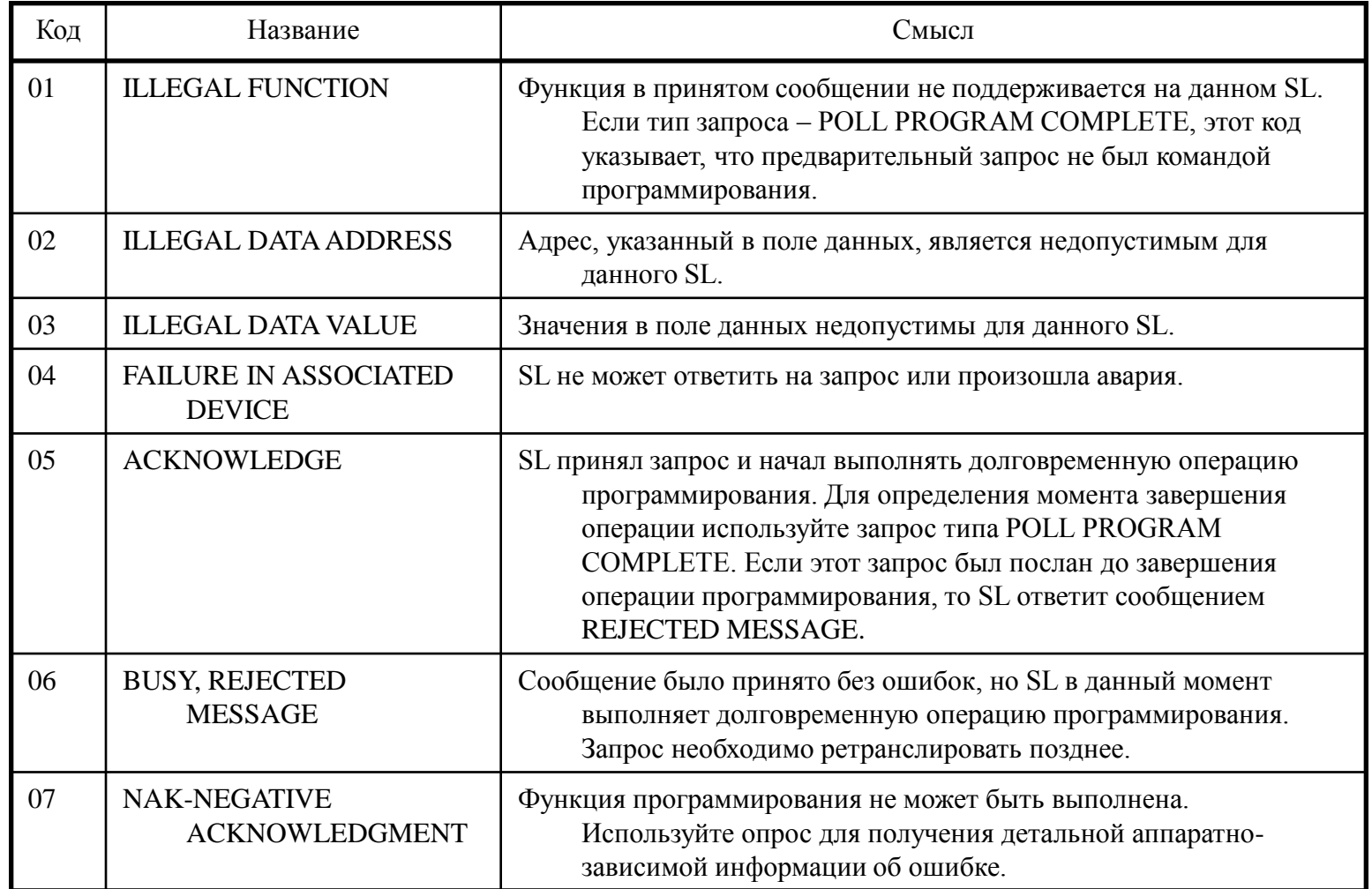

## 07-Чтение статуса устройства

#### **Запрос.**

Во многих случаях, для быстрого получения статуса некоторых событий контроллера, желательно иметь в протоколе сообщение, имеющее небольшой размер. Данная функция разработана именно для этой цели.

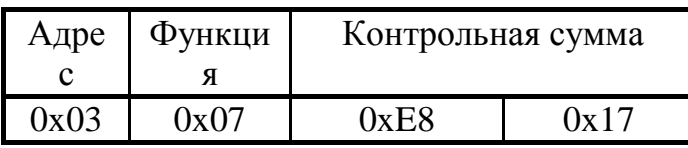

#### **Ответ.**

Нормальный ответ содержит статус восьми ячеек, упакованных в один байт данных.

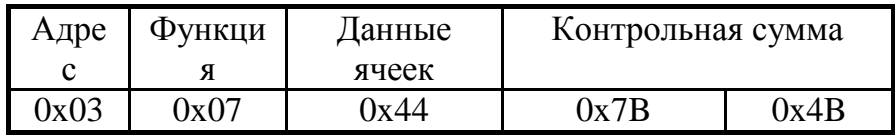

### 16-Запись нескольких значений

#### **Запрос.**

Данное сообщение меняет содержимое любого регистра опрашиваемого контроллера. Сообщение позволяет записывать регистры с максимальным логическим адресом до FFFFH. Неиспользуемые старшие биты адреса регистра должны заполняться нулями. Если используется адрес SL равный 0, то содержимое поля данных записывается во все устройства, подключенные к шине (широковещательный режим). Ниже дан пример записи в SL с номером 02 двух регистров 40001, 40002 значениями 0х00A0, 0х0102.

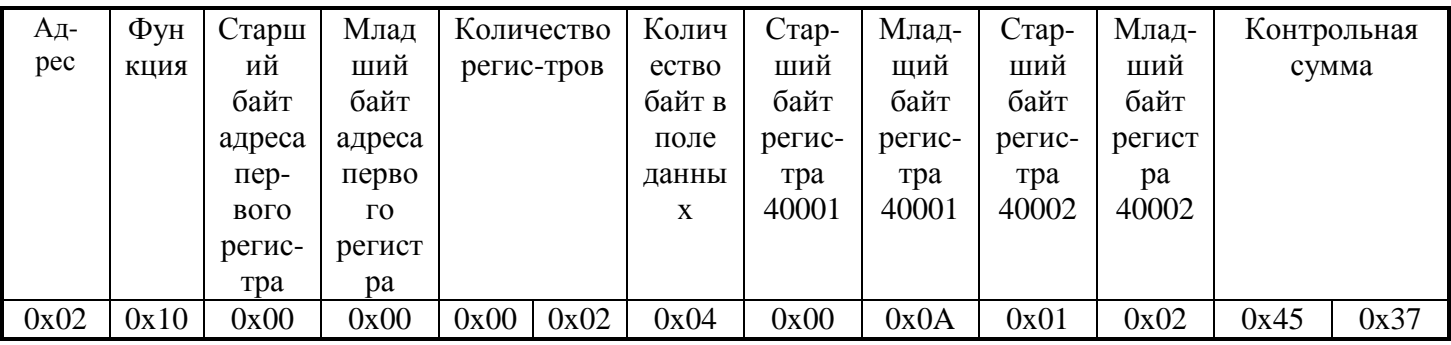

#### **Ответ.**

Нормальное ответное сообщение возвращает адрес SL, функцию, адрес первого регистра и количество записанных регистров.

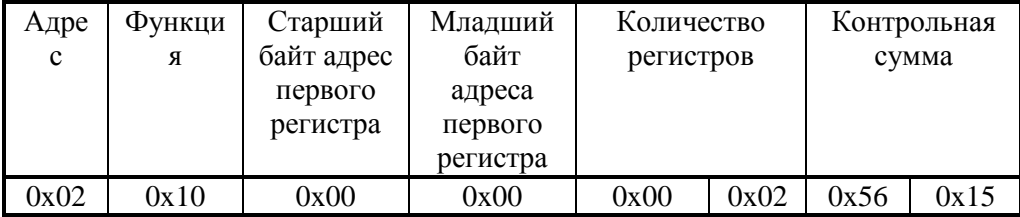

### 17-Чтение информации об адресуемом устройстве

#### **Запрос.**

Пример запроса прибору с адресом 01.

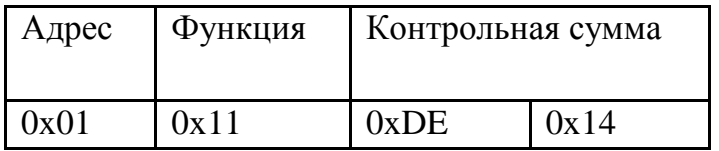

#### **Ответ.**

Общая форма ответного сообщения приведена ниже.

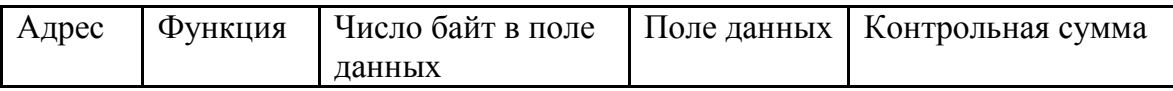

Информация в поле данных различна для каждого конкретного прибора и указана в протоколе на прибор.

## Алгоритм расчета CRC-16

Пошаговая процедура расчета CRC-16 представлена ниже:

1. Загрузить 16-ти разрядный регистр числом FFFFH.

2. Выполнить операцию XOR над первым байтом данных и старшим байтом регистра.

Поместить результат в регистр.

3. Сдвинуть регистр на один разряд вправо.

4. Если выдвинутый вправо бит единица, выполнить операцию XOR между регистром и полиномом 1010 0000 0000 0001 (А001Н).

5. Если выдвинутый бит ноль, вернуться в шагу 3.

6. Повторять шаги 3 и 4 до тех пор, пока не будут выполнены 8 сдвигов регистра.

7. Выполнить операцию XOR над следующим байтом данных и регистром.

8. Повторять шаги 3-7 до тех пор, пока не будут выполнена операция XOR над всеми байтами данных и регистром.

9. Содержимое регистра представляет собой два байта CRC и добавляется к исходному сообщению старшим битом вперед.